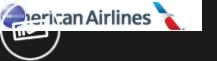

#### USING APPLE "BUG REPORTING" FOR FORENSIC PURPOSES

Heather Mahalik

Guest Starring: Mattia Epifani

Primary Scripting: Adrian Leong

**OSDFCON** 

OCTOBER 2019

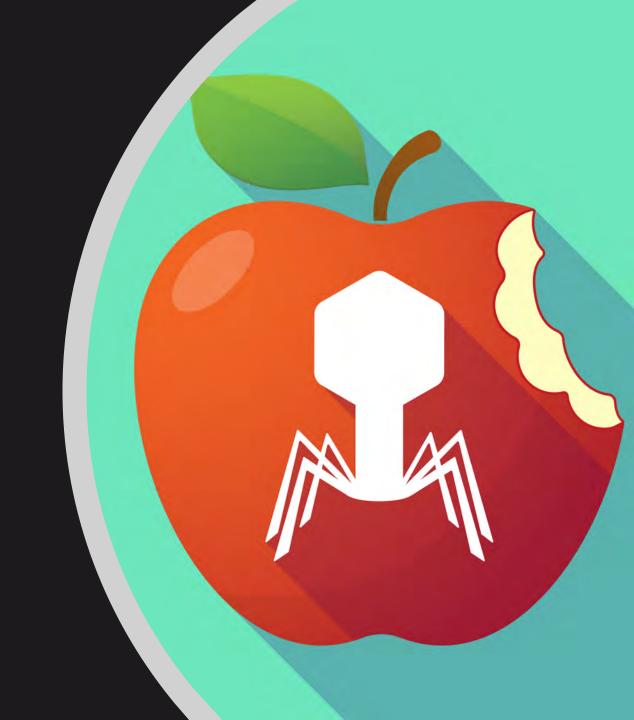

# APPLE PROFILE AND LOGS

- Apple provides "a web-based tool that developers can use to report issues with Apple software and services, request enhancement to APIs and tools and track the status of their feedback"
- To correctly use this tool and submit Apple relevant information to identify the issue, it is mandatory to "Collect and attach any relevant logs"

# APPLE PROFILE AND LOGS

- The Apple web page "**Profiles and Logs**" contains instructions about how to extract logs from different Apple operating systems, including Mac OS X, iOS, tvOS and WatchOS
- Some logs (e.g. <u>Crash Logs</u>) are <u>automatically</u> <u>generated</u> by the operating system during its execution while others (e.g. <u>sysdiagnose</u>) <u>can be</u> <u>generated with specific user actions</u>
- Moreover, some logs <u>require the installation of a</u> <u>profile on the device</u> (e.g. Disk Space Diagnostics and Battery Life)

# Using Apple "Bug Reporting" for forensic purposes

- We wrote a document describing our research into these logs
- This document is freely available from

#### https://www.for585.com/sysdiagnose

- We also developed various scripts to parse some of the files available during sysdiagnose acquisition
- These scripts are available from GitHub

https://github.com/cheeky4n6monkey/iOS sysdiagnos e\_forensic\_scripts

# CRASH LOGS

Automatically generated by the operating system when an application crashes

Can be used to understand the conditions under which the application terminated

/private/var/mobile/Library/Logs/CrashReporter/

/private/var/root/Library/Logs/CrashReporter/

Methods...

# COLLECTING THE LOGS

# 1 -Using an iOS device manager tool

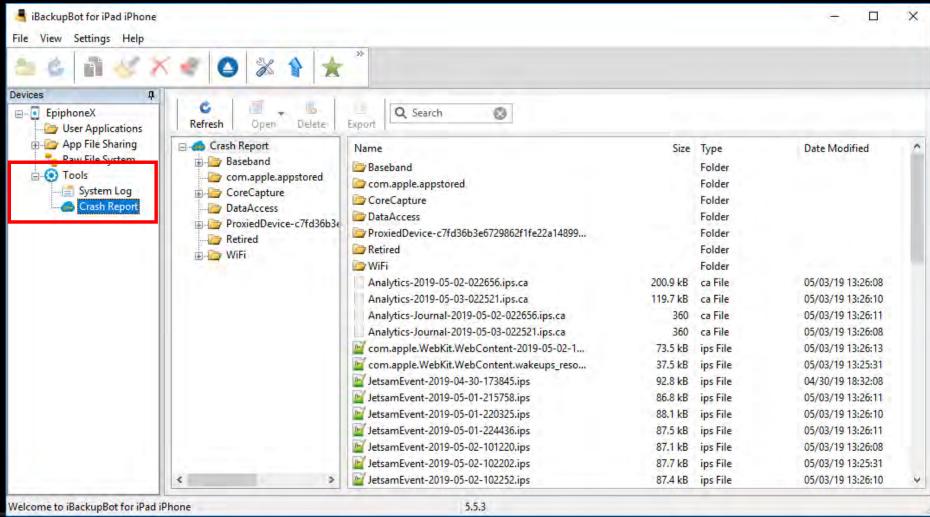

#### 2 – Sync the iOS device with iTunes

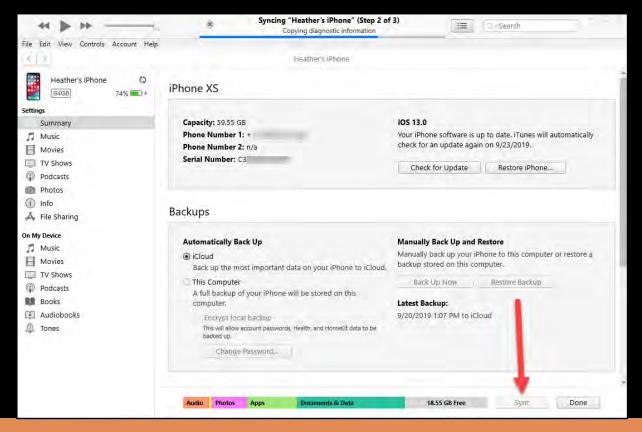

OS Path

macOS /Users/<username>/Library/Logs/CrashReporter/MobileDevice/[Device\_Name]/

**Windows** C:\Users\<username>\AppData\Roaming\Apple Computer\Logs\CrashReporter\MobileDevice\[Device\_Name]\

### 3 - Using idevicecrashreport tool

```
C:\Windows\System32\cmd.exe

D:\mattia\Downloads\libimobiledevice (1)\libimobiledevice\win7-x64\bin\idevicecrashreport -e -k CrashLogs
Copy: /com.apple.WebKit.WebContent.wakeups_resource-2019-05-02-080727.ips
Copy: /stacks+routined-2019-05-02-221628.ips
Copy: /JetsamEvent-2019-05-02-142232.ips
Copy: /JetsamEvent-2019-05-02-185143.ips
Copy: /signpost_reporter.cpu_resource-2019-05-03-130811.ips
Copy: /JetsamEvent-2019-05-02-210123.ips
Copy: /JetsamEvent-2019-05-02-203406.ips
Copy: /JetsamEvent-2019-05-02-102202.ips
Copy: /JetsamEvent-2019-05-03-103819.ips
Copy: /JetsamEvent-2019-05-03-003833.ips
```

#### 4 - Using Elcomsoft iOS Forensic Toolkit

```
iOS Forensics Toolkit 5.0
         Welcome to Elcomsoft iOS Forensic Toolkit
      This is driver script version 5.0/Win for 64bit devices
            (c) 2011-2019 Elcomsoft Co. Ltd.
Device connected: EpiphoneX
Hardware model: D221AP
Serial number: DNPX26QXJCLH
iOS version: 12.2
Device ID: 633f8e3f6631ebb39c0e141fd914a831c8b9b1e5
Write files to directory <current directory>: Test
Copy: /WiFi/wifi-04-28-2019 00 22 28.745.log
Copy: /WiFi/wifi-04-27-2019 20 01 43.873.log
Copy: /WiFi/wifi-04-27-2019 16 35 33.280.log
Copy: /WiFi/WiFiManager/wifi-buf-10-29-2018                                   16 53 01.316.log
```

```
mattiaepifani - Toolkit.command - tee - Toolkit.command - 82×34
                  Welcome to Elcomsoft iOS Forensic Toolkit
           This is driver script version 5.0/Mac for 64bit devices
                      (c) 2011-2019 Elcomsoft Co. Ltd.
Device connected: Apple Watch di Mattia
Hardware model: N121bAP
Serial number: GJ9X86F2J5X4
iOS version: 5.2
Device ID: 2a9fbea1643728ce72f820abd21cf5e854242341
Device paired
Write copied files to directory <~/Logs>:
Copy: CoreCapture/WiFi/[2019-06-22_12,56,10.717269]=WiFiDebug/Metadata/system.plis
Copy: CoreCapture/WiFi/[2019-06-22_12,56,10.717269]=WiFiDebug/Metadata/capture.pli
Copy: CoreCapture/WiFi/[2019-06-22_12.56,10.717269]=WiFiDebug/Data/IOReporters.xml
Copy: CoreCapture/WiFi/[2019-06-22 12.56.10.717269]=WiFiDebug/Data/com.apple.iokit
.IO80211Family/IO80211AWDLPeerManager/[2019-06-22_12,56,10.864410]-io80211Family-0
01.pcapng.gz
Copy: CoreCapture/WiFi/[2019-06-22_12,56,10.717269]=WiFiDebug/Data/com.apple.iokit
.IO80211Family/OneStats/[2019-06-22_12,52,12.051636]-CCIOReporter-001.xml.gz
Copy: CoreCapture/WiFi/[2019-06-22_12,56,10.717269]=WiFiDebug/Data/com.apple.iokit
.IO80211Family/AssociationEventHistory/AssociationHistory.xml
Copy: CoreCapture/WiFi/[2019-06-22_12,56,10.717269]=WiFiDebug/Data/com.apple.iokit
.IO80211Family/ControlPath/[2019-06-22 12.56.10.761451]-ControlPath-001.pcapng.gz
Copy: CoreCapture/WiFi/[2019-06-22_12,56,10.717269]=WiFiDebug/Data/com.apple.drive
r.ACIWiFiDriver/StateSnapshots/CoreState.txt
```

# 5 - Last effort... Using AIRDROP

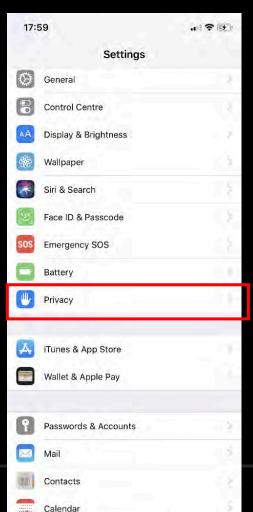

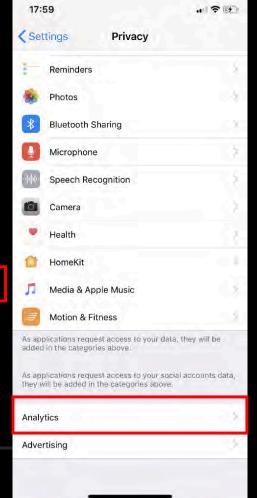

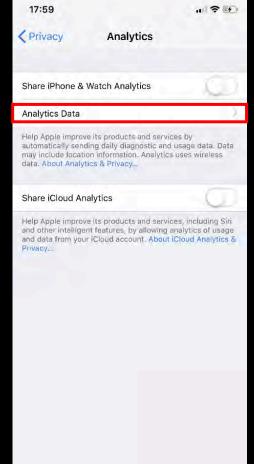

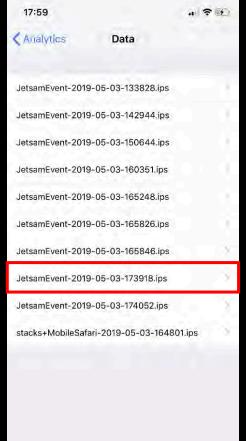

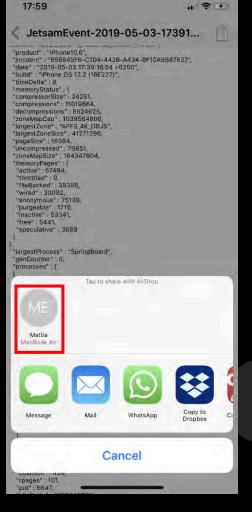

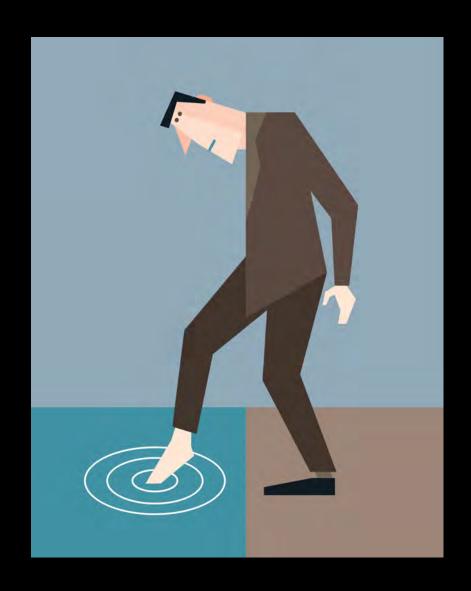

What's Coming Next - The Choice is Yours...

#### $\overline{SYSDIAGNOSE}$

- Unlike Crash Logs, sysdiagnose logs are **not** executed and written automatically by the operating system
- The generation must be triggered manually by the user
- There are two documented procedures to generate sysdiagnose logs:
  - 1. By simultaneously pressing and releasing both volume buttons + the Side (or Top) button for 1 to 1.5 seconds
  - 2. By using **AssistiveTouch**
- The sysdiagnose logs can be extracted from an iOS device using the same methods described for the extraction of Crash Logs

# GENERATING SYSDIAGNOSE – IN THE BACKGROUND...

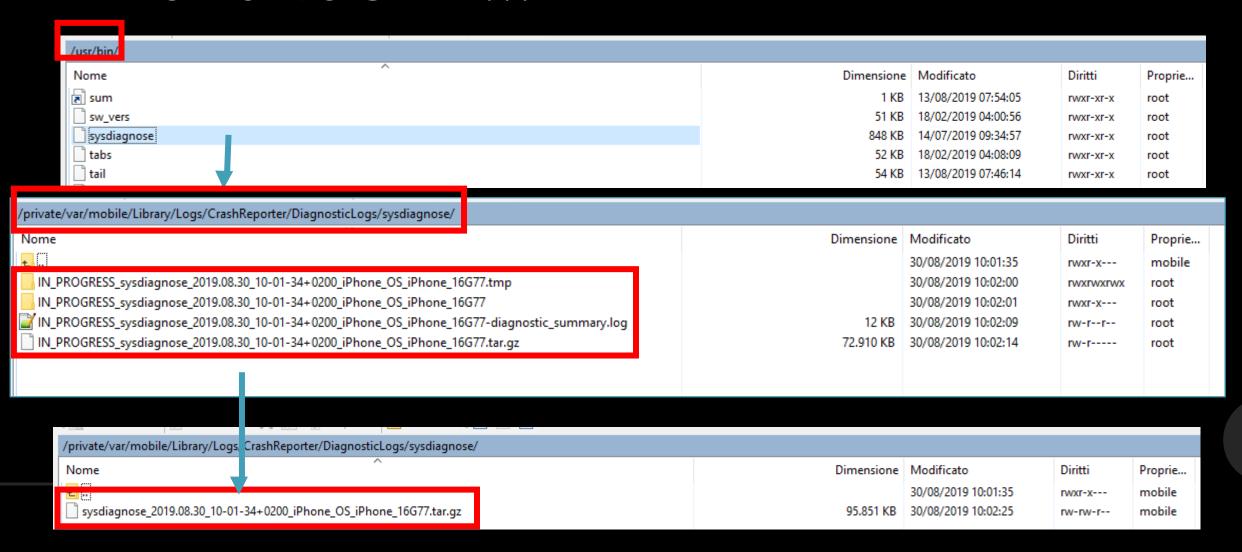

#### SYSDIAGNOSE PARSING SCRIPTS

#### Open source

Developed with Python3 standard libraries (e.g. plistlib)

Avoids third party libraries as forensic workstations may not be connected to the Internet

Written/prototyped on Ubuntu 16.04 LTS running Python 3.5

14 scripts (so far) with 3 categories of script:

- iOS Configuration
- Network Info
- App Info

#### SYSDIAGNOSE PARSING SCRIPTS

| Name                                  | Description                                                                                                    |  |  |
|---------------------------------------|----------------------------------------------------------------------------------------------------|--|--|
| sysdiagnose-sys.py                    | Extracts OS info from logs/SystemVersion/SystemVersion.plist                                                               |  |  |
| sysdiagnose-networkprefs.py           | Extracts hostnames from logs/Networking/preferences.plist                                                                  |  |  |
| sysdiagnose-networkinterfaces.py      | Extracts network config info from logs/Networking/NetworkInterfaces.plist                                                  |  |  |
| sysdiagnose-mobilecontainermanager.py | Extracts uninstall info from logs/MobileContainerManager/containermanagerd.log.0                                           |  |  |
| sysdiagnose-mobilebackup.py           | Extracts backup info from logs/MobileBackup/com.apple.MobileBackup.plist                                                   |  |  |
| sysdiagnose-mobileactivation.py       | Mobile Activation Startup and Upgrade info from logs/MobileActivation/mobileactivationd.log.*                              |  |  |
| sysdiagnose-wifi-plist.py             | Extracts Wi-Fi network values from WiFi/com.apple.wifi.plist Use -t option for TSV output file                             |  |  |
| sysdiagnose-wifi-icloud.py            | Extracts Wi-Fi network values from WiFi/ICLOUD.apple.wifid.plist Use -t option for TSV output file                         |  |  |
| sysdiagnose-wifi-net.py               | Extracts Wi-Fi network names to categorized TSV files from WiFi/wifi *.log                                                 |  |  |
| sysdiagnose-wifi-kml.py               | Extracts Wi-Fi geolocation values and creates a KML from wifi*.log                                                         |  |  |
| sysdiagnose-uuid2path.py              | Extracts GUID and path info from logs/tailspindb/UUIDToBinaryLocations                                                     |  |  |
| sysdiagnose-net-ext-cache.py          | Extracts app name & GUID info from logs/Networking/com.apple.networkextension.cache.plist Use -v option to print GUID info |  |  |
| sysdiagnose-appconduit.py             | Extracts connection info from logs/AppConduit/AppConduit.log.*                                                             |  |  |
| Sysdiagnose-appupdates.py             | Extracts update info from logs/appinstallation/AppUpdates.sqlite.db*                                                       |  |  |

# WIFI PLIST (I)

| BSSID ▼           | NETUSAGE 🔻                                                                                                    | COUNTRYCODE ~                                                                                                    | LASTJOINED                 | LASTAUTOJOINED                                                                                                    |
|-------------------|----------------------------------------------------------------------------------------------------|----------------------------------------------------------------------------------------------------|----------------------------|----------------------------------------------------------------------------------------------------|
| cc:2d:e0:93:14:25 | 491974.9299207926                                                                                                    |                                                                                                    | 2019-06-22 09:56:20.134874 | 2019-06-22 10:50:06.292416                                                                                                    |
| 90:35:6e:cb:69:68 | 1917152.7370038033                                                                                                    | IT                                                                                                    | 2019-06-21 20:50:09.500747 | 2019-04-18 19:30:04.522801                                                                                                    |
| 8:bd:43:68:1f:48  | 105486.80752205849                                                                                                    |                                                                                                    | 2019-06-21 15:11:04.720972 | 2019-06-21 15:11:05.372420                                                                                                    |
| cc:40:d0:c7:1e:70 | 4139.615980029106                                                                                                    |                                                                                                    | 2019-06-18 13:04:49.779367 | 2019-06-18 12:32:08.724745                                                                                                    |
| 3e:5c:f2:7f:7a:20 | 2338.421647310257                                                                                                    | IT                                                                                                    | 2019-06-06 19:43:51.609769 | 2019-06-06 20:18:29.479695                                                                                                    |
| 9c:1c:12:4c:69:24 | 2567.6274020671844                                                                                                    |                                                                                                    | 2019-06-04 14:08:29.851830 | 2019-06-04 13:19:45.907810                                                                                                    |
| a4:b1:e9:99:ce:29 | 2871.0092381238937                                                                                                    |                                                                                                    | 2019-05-24 19:52:46.923116 | 2019-05-24 18:50:57.488311                                                                                                    |
| 54:3d:37:39:43:cc | 799.9198870658875                                                                                                    | IT                                                                                                    | 2019-05-18 01:34:31.043223 | 2018-11-13 01:15:56.358491                                                                                                    |
| d4:60:e3:d7:ad:cb | 73.28322696685791                                                                                                    | IT                                                                                                    | 2019-05-14 18:55:16.285575 | 2019-05-14 18:55:02.862883                                                                                                    |
| 38:10:d5:b3:e:55  | 22394.69042801857                                                                                                    | DE                                                                                                    | 2019-05-12 09:06:23.662969 | 2019-05-12 09:01:03.199525                                                                                                    |
| ac:84:c6:55:46:28 | 4850.699810028076                                                                                                    |                                                                                                    | 2019-05-11 19:03:20.041714 | 2019-05-11 19:03:21.191929                                                                                                    |
| b0:ea:bc:77:e8:26 |                                                                                                    |                                                                                                    | 2019-04-30 10:46:06.198349 |                                                                                                    |
| 94:f6:65:3e:6a:cc | 11.447627067565918                                                                                                    | NO                                                                                                    | 2019-04-26 14:22:03.710064 | 2019-04-23 22:06:40.724572                                                                                                    |
| 28:6f:7f:82:2:a0  | 21904.303030967712                                                                                                    | NO                                                                                                    | 2019-04-26 12:41:05.498512 | 2019-04-26 13:41:12.637502                                                                                                    |
| d4:68:4d:4f:58:fc | 6.301298975944519                                                                                                    | NL                                                                                                    | 2019-03-28 04:12:37.300878 | 2018-11-19 16:38:02.600754                                                                                                    |
|                   | cc:2d:e0:93:14:25 90:35:6e:cb:69:68 8:bd:43:68:1f:48 cc:40:d0:c7:1e:70 3e:5c:f2:7f:7a:20 9c:1c:12:4c:69:24 a4:b1:e9:99:ce:29 54:3d:37:39:43:cc d4:60:e3:d7:ad:cb 38:10:d5:b3:e:55 ac:84:c6:55:46:28 b0:ea:bc:77:e8:26 94:f6:65:3e:6a:cc 28:6f:7f:82:2:a0 | cc:2d:e0:93:14:25 491974.9299207926 90:35:6e:cb:69:68 1917152.7370038033 8:bd:43:68:1f:48 105486.80752205849 cc:40:d0:c7:1e:70 4139.615980029106 3e:5c:f2:7f:7a:20 2338.421647310257 9c:1c:12:4c:69:24 2567.6274020671844 a4:b1:e9:99:ce:29 2871.0092381238937 54:3d:37:39:43:cc 799.9198870658875 d4:60:e3:d7:ad:cb 73.28322696685791 38:10:d5:b3:e:55 22394.69042801857 ac:84:c6:55:46:28 4850.699810028076 b0:ea:bc:77:e8:26 94:f6:65:3e:6a:cc 11.447627067565918 28:6f:7f:82:2:a0 21904.303030967712 | cc:2d:e0:93:14:25          | cc:2d:e0:93:14:25         491974.9299207926         2019-06-22 09:56:20.134874           90:35:6e:cb:69:68         1917152.7370038033         IT         2019-06-21 20:50:09.500747           8:bd:43:68:1f:48         105486.80752205849         2019-06-21 15:11:04.720972           cc:40:d0:c7:1e:70         4139.615980029106         2019-06-18 13:04:49.779367           3e:5c:f2:7f:7a:20         2338.421647310257         IT         2019-06-06 19:43:51.609769           9c:1c:12:4c:69:24         2567.6274020671844         2019-06-04 14:08:29.851830           a4:b1:e9:99:ce:29         2871.0092381238937         2019-05-24 19:52:46.923116           54:3d:37:39:43:cc         799.9198870658875         IT         2019-05-18 01:34:31.043223           d4:60:e3:d7:ad:cb         73.28322696685791         IT         2019-05-14 18:55:16.285575           38:10:d5:b3:e:55         22394.69042801857         DE         2019-05-12 09:06:23.662969           ac:84:c6:55:46:28         4850.699810028076         2019-05-11 19:03:20.041714           b0:ea:bc:77:e8:26         2019-04-30 10:46:06.198349           94:f6:65:3e:6a:cc         11.447627067565918         NO         2019-04-26 14:22:03.710064           28:6f:7f:82:2:a0         21904.303030967712         NO         2019-04-26 12:41:05.498512 |

### WIFI PLIST (II)

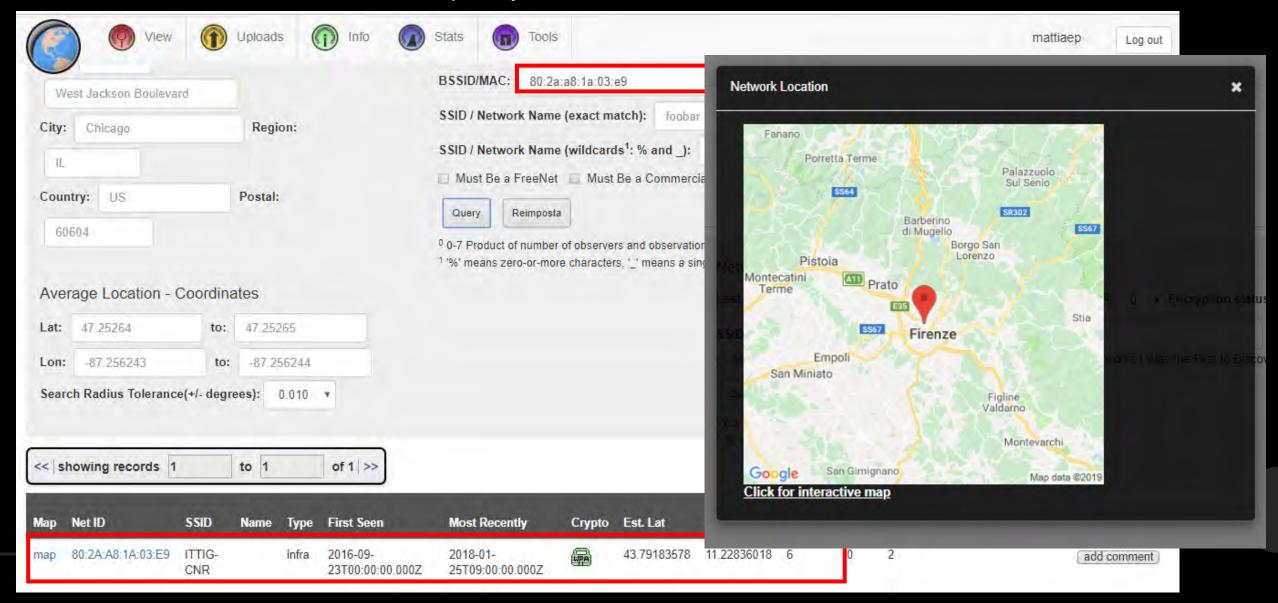

# Step 1 - WIFI KML Script

| \sysdiagnose_2019.05.03_23-35-25+0200_iPhone_OS_iPhone_16E227.tar.gz\sysdiagnose_20 | 19.05.03_23-35-25+0200_iPho | one_OS_iPhone_16E227.tar |
|-------------------------------------------------------------------------------------|-----------------------------|--------------------------|
| Name ★ = ①                                                                          | <b>Modified</b> ◆           | Size Type                |
| 14                                                                                  | 00 00/2019 01 85 00 0       | BD I WE fam              |
| PaxHeader (8)                                                                       |                             | 1,2 KB                   |
| ☐                                                                                   | 03/05/2019 21:35:43,0 - 0   | 106 KB tgz               |
| □                                                                                   | 03/05/2019 21:35:43,0 +0    | 458 KB tgz               |
| □                                                                                   | 03/05/2019 21:35:43,0 +0    | 40,7 KB tgz              |
| wifi-buf-05-03-2019_19:20:24.985.log.tgz                                            | 03/05/2019 21:35:43,0 -0    | 37,7 KB tgz              |
| □ wifi-buf-05-03-2019_23:35:40.740.log.tgz □ □                                      | 03/05/2019 21:35:42,0 -0    | 32,6 KB tgz              |
| wifi-buf-05-03-2019_23:35:42.215.log.tgz                                            | 03/05/2019 21:35:42,0 + 0   | 0,8 KB tgz               |

```
MacBook-Air-di-Mattia:WiFiManager mattiaepifani$ cat *.log > wifi.log
MacBook-Air-di-Mattia:WiFiManager mattiaepifani$
```

#### Step 2 - WIFI KML Script

MacBook-Air-di-Mattia:sysdiagnose mattiaepifani python3 sysdiagnose-wifi-kml.py -i ./Test\_Dat a/WiFiManager/wifi.log Running sysdiagnose-wifi-kml.py v2019-05-08 Initial Version Found 89 valid didUpdateLocation instances in ../Test\_Data/WiFiManager/wifi.log Found 10 valid \_\_WiFiManagerGeoTagNetwork instances in ../Test\_Data/WiFiManager/wifi.log Found 7 valid WiFiManagerLocationManagerCallback instances in ../Test Data/WiFiManager/wifi.1 pg Found 2 valid \_\_WiFiLocaleManagerLocationManagerCallback instances in .../Test\_Data/WiFiManager/ wifi.log Found 60 valid WiFiLocaleManagerCheckLocale instances in ../Test\_Data/WiFiManager/wifi.log Found 7 valid \_\_WiFiDeviceManagerAttemptNetworkTransition instances in ../Test\_Data/WiFiManager /wifi.log Found 2 valid \_\_WiFiDeviceManagerScanPreviousNetworkChannel instances in ../Test\_Data/WiFiManag er/wifi.log Found 0 valid WiFiManagerCopyCurrentLocation instances in ../Test\_Data/WiFiManager/wifi.log Logged 177 locations to wifi-buf-locations.kml output file Ignored 0 malformed log entries

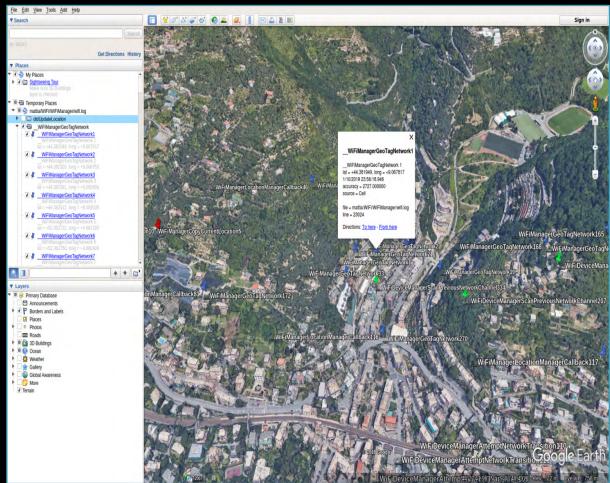

#### MOBILE INSTALLATION LOGS

https://abrignoni.blogspot.com/2019/01/ios-mobile-installation-logs-parser.html

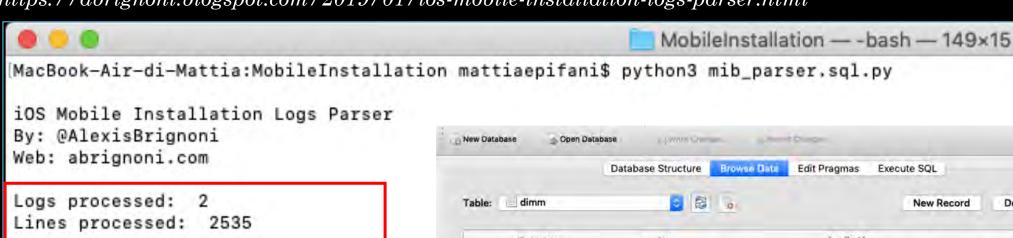

Total apps: 29

Total installed apps: 29

Total uninstalled apps: 0

Total historical app reports: 29

Total system state events: 6

MacBook-Air-di-Mattia:MobileInstallatio

|      |                     | Database Structure   | Browse Data Edit Pragmas Execute SQL                 |                             |
|------|---------------------|----------------------|------------------------------------------------------|-----------------------------|
| Tabl | le: dimm            | <b>3</b> 8           | New Re                                               | ecord Delete Record         |
|      | time_stamp          | action               | bundle_id                                            |                             |
|      | Filter              | Filter               | Fitter                                               | Filter                      |
| 1    | 2019-06-19 14:54:06 | Reboot detected      |                                                      |                             |
| 2    | 2019-06-19 23:03:19 | Reboot detected      |                                                      |                             |
| 3    | 2019-06-20 05:40:20 | Install successful   | Placeholder:com.sibersystems.RoboForm.watchkitapp    |                             |
| 4    | 2019-06-20 05:41:21 | Install successful   | Placeholder:com.ubercab.UberClient.watchkitapp       |                             |
| 5    | 2019-06-20 05:42:47 | Install successful   | Placeholder:com.viber.watchkitapp                    |                             |
| 6    | 2019-06-20 06:45:49 | Data container moved | com.ubercab.UberClient.watchkitapp                   | /private/var/mobile/Contain |
| 7    | 2019-06-20 06:45:49 | Data container moved | com.ubercab.UberClient.watchkitapp.watchkitextension | /private/var/mobile/Contain |
| 8    | 2019-06-20 06:45:49 | Made container live  | com.ubercab.UberClient.watchkitapp                   | /private/var/containers/Bu  |
| 9    | 2019-06-20 06:45:50 | Install successful   | Customer:com.ubercab.UberClient.watchkitapp          |                             |
| 10   | 2019-06-20 06:47:06 | Data container moved | com.viber.watchkitapp                                | /private/var/mobile/Contain |
| 11   | 2019-06-20 06:47:06 | Data container moved | com.viber.watchkitapp.watchkitextension              | /private/var/mobile/Contain |
| 12   | 2019-06-20 06:47:06 | Made container live  | com.viber.watchkitapp                                | /private/var/containers/Bur |
| 13   | 2019-06-20 06:47:06 | install successful   | Customer:com.viber.watchkitapp                       |                             |

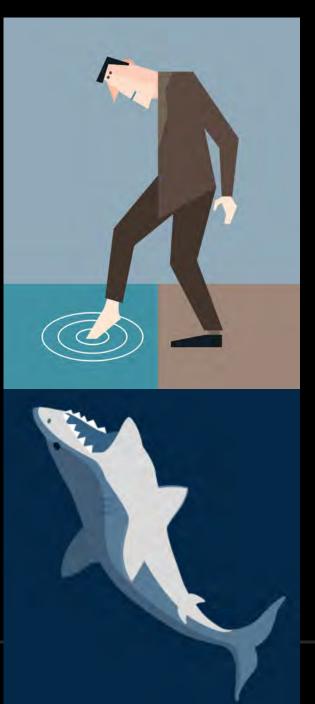

What's Coming Next – Be Smart About Your Choice...

#### INSTALLING PROFILES ON THE DEVICE

- Other logs can be generated by installing specific "**profiles**" on the device
- Profiles can be downloaded from the Apple website
- The most interesting profiles from a digital forensics perspective are:
  - Battery Life
  - Disk Space Diagnostics (FS Metadata)
  - WiFi (may already be there)

# Just Tell Me The Proper Order Already

#### If the "iTunes encryption" is haunting you

- The "Reset Network Settings" will scrub the com.apple.wifi.plist
- The "Reset All Settings" may scrub other logs need more testing here
- Get at least Sysdiagnose first

#### When "PowerLogs" matter

- i.e. What happened in the last 10 mins on the device?
- Here, you would install the Battery Life profile first
- Regular acquisition methods impact the logs
- APOLLO can be used to parse them

#### Yes, you are installing a profile on the device

• We do this all of the time with logical extractions

Documentation and reasoning are key!

#### INSTALLING A PROFILE ON A DEVICE (I)

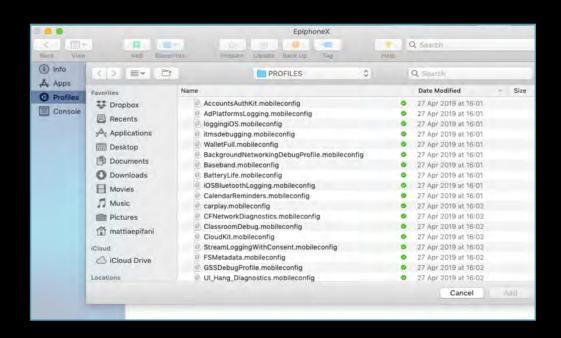

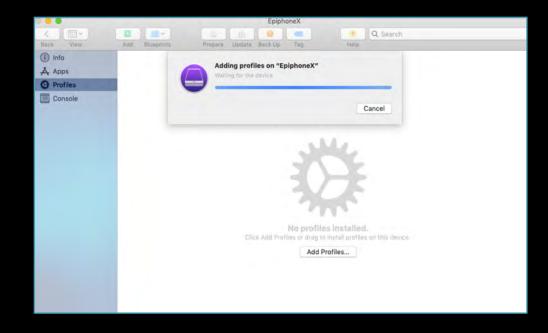

#### INSTALLING A PROFILE ON A DEVICE (II)

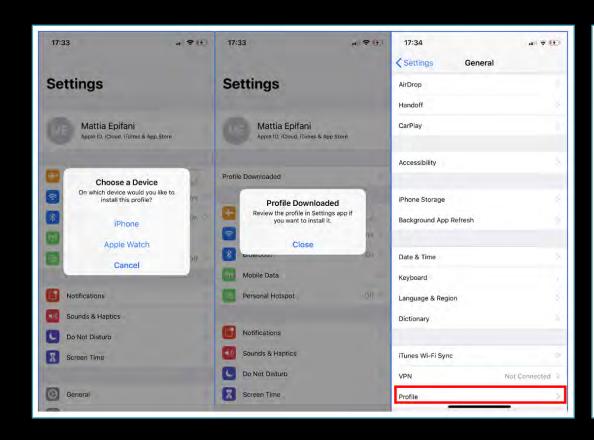

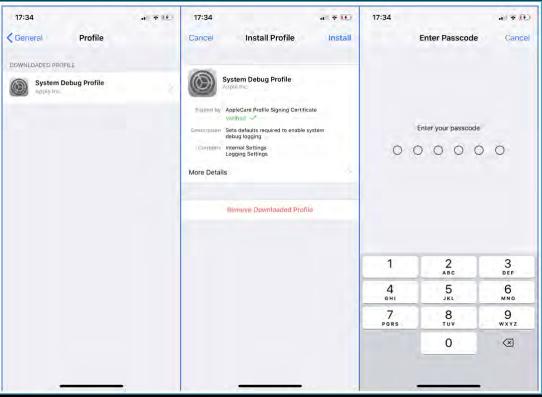

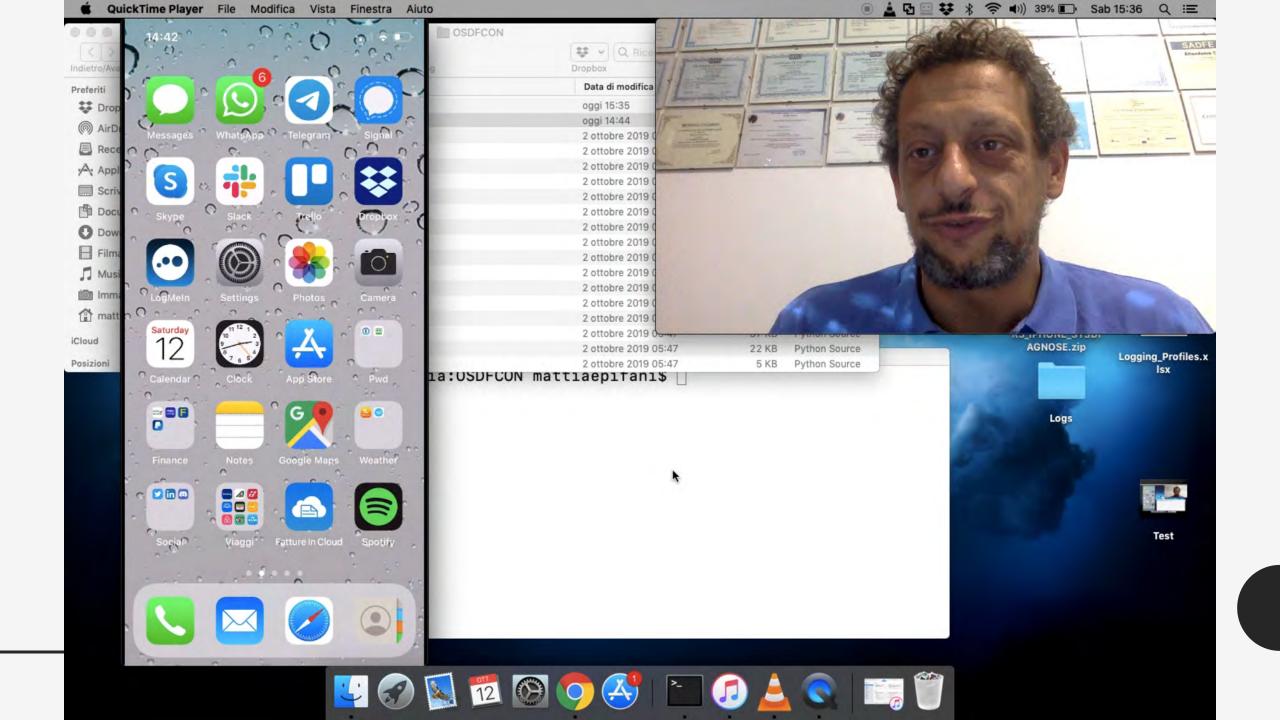

#### Considerations

- What if the device is locked?
- Is this forensically sound?
- What will your organizations/departments think?
- How can we get this peer reviewed?
- Profile Updates/Changes
  - File System profile went MIA ☺
- A full file system extraction gets some logs already
  - Cellebrite Premium, CAS and GrayKey
  - Sysdiagnose is NOT one of the logs captured by these methods – do it after
- Sysdiagnose is essentially us conducting "live forensics" on a Apple device
  - Research, Test, and Validate

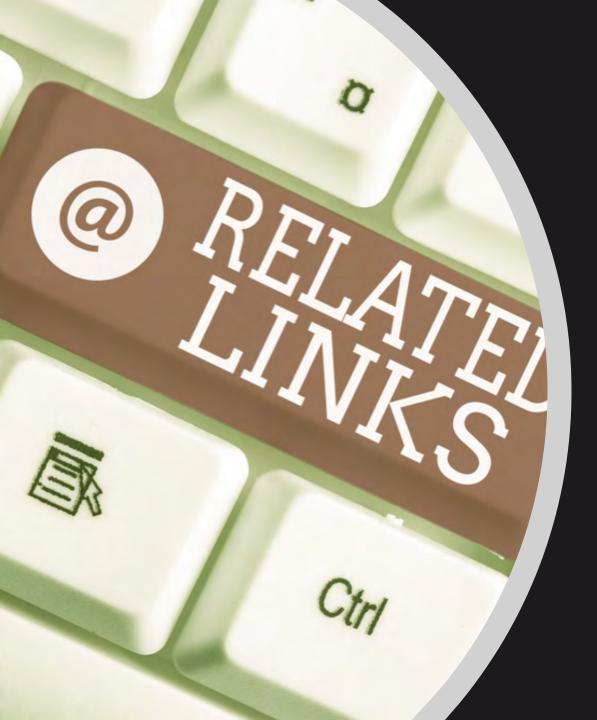

#### SYSDIAGNOSE REFERENCES

- Using Apple "Bug Reporting" for forensic purposes https://www.for585.com/sysdiagnose
- Apple Bug Reporting https://developer.apple.com/bug-reporting/
- Apple Profiles and Logs https://developer.apple.com/bug-reporting/profiles-and-logs/
- **Understanding Crashes and Crash Logs**

https://developer.apple.com/videos/play/wwdc2018/414/

- Understanding and Analyzing Application Crash Reports
  https://developer.apple.com/library/archive/technotes/tn2151/\_index.html
- Demystifying iOS Application Crash Logs https://www.raywenderlich.com/2805-demystifying-ios-application-crash-logs
- The ultimate diagnostic tool: sysdiagnose https://eclecticlight.co/2016/02/06/the-ultimate-diagnostic-tool-sysdiagnose/
- More useful information gleaned from sysdiagnose https://eclecticlight.co/2016/02/08/more-useful-information-gleaned-from-sysdiagnose/
- Running tools within sysdiagnose individually https://eclecticlight.co/2016/02/08/running-tools-within-sysdiagnose-individually/
- iOS Mobile Installation Logs https://dfir.pubpub.org/pub/e5xlbw88

#### SYSDIAGNOSE TOOLS

- Libimobiledevice https://www.libimobiledevice.org/
- **iBackupBot** http://www.icopybot.com/itunes-backup-manager.htm
- DB Browser for SQLite https://sqlitebrowser.org/
- Elcomsoft iOS Toolkit https://www.elcomsoft.com/eift.html
- iOS Sysdiagnose Forensic Scripts
   https://github.com/cheeky4n6monkey/iOS\_sysdiagnose\_forensic\_scripts
- iOS Mobile Installation Logs Parser https://github.com/abrignoni/iOS-Mobile-Installation-Logs-Parser
- **APOLLO** https://github.com/mac4n6/APOLLO

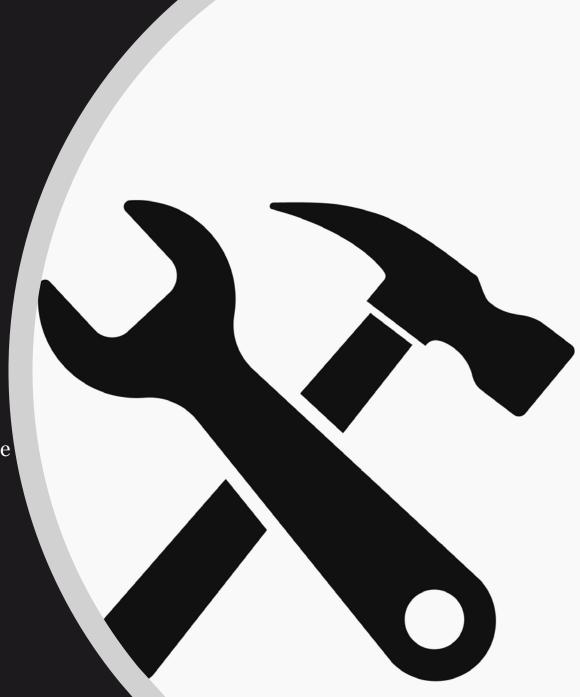

#### Questions?

#### Mattia Epifani

- Digital Forensics Analyst
- CEO @ REALITY NET System Solutions
- SANS Instructor, FOR585 / FOR500

#### **Heather Mahalik**

- Senior Director of Digital Intelligence
- Cellebrite
- SANS Senior Instructor, FOR585 / FOR500

- mattia.epifani@realitynet.it
- m http://www.linkedin.com/in/mattiaepifani
- http://www.realitynet.it
- http://blog.digital-forensics.it
- Meather@cellebrite.com
- @heathermahalik
- https://it.linkedin.com/in/heathermahalik
- www.smarterforensics.com/blog www.cellebrite.com/en/blog